Министерство образования и науки Российской Федерации федеральное государственное бюджетное образовательное учреждение высшего образования «Кубанский государственный университет» факультет математики и компьютерных наук

> **У ГВЕРЖДАЮ** Проректор по учебной работе, качеству образования - первый проректор Иванов А.Г. подпис 28 марта 2014 г.

# **РАБОЧАЯ ПРОГРАММА ДИСЦИПЛИНЫ**

## **Б1.Б.17 КОМПЬЮТЕРНАЯ ГРАФИКА**

Направление подготовки 43.03.01 СЕРВИС Профиль «СОЦИАЛЬНО-КУЛЬТУРНЫЙ СЕРВИС» Программа подготовки АКАДЕМИЧЕСКАЯ Форма обучения ЗАОЧНАЯ Квалификация (степень) выпускника БАКАЛАВР

Краснодар 2014

Рабочая программа дисциплины «Компьютерная графика» составлена в соответствии с Федеральным государственным образовательным стандартом высшего образования (ФГОС ВО) по направлению подготовки 43.03.01 Сервис «Социально-культурный сервис»

Программу составила: Астанина О.А., ст. преподаватель

Рабочая программа дисциплины «Компьютерная графика» утверждена на заседании кафедры информационных образовательных технологий протокол №8 «10» апреля 2014 г.<br>Заведующий кафедрой (разработчика) Грушевский С.П.

Рабочая программа дисциплины «Компьютерная графика» обсуждена на заседании кафедры международного туризма и менеджмента протокол № 11 «23» апреля 2014 г.<br>Заведующий кафедрой (выпускающей) Беликов М.Ю.

Утверждена на заседании учебно-методической комиссии факультета математики и компьютерных наук протокол № 2 «20» июня 2014 г. Thurmh Председатель УМК факультета Титов Г.Н.

Рецензенты:

Доктор экономических наук, профессор кафедры компьютерных технологий и систем КубГАУ Луценко Е.В.

Кандидат физ.-мат. наук, доцент, зав. кафедрой функ. анализа и алгебры КубГУ Барсукова В.Ю.

подпись

полпись

подпись

#### **1 Цели и задачи изучения дисциплины (модуля).**

#### **1.1 Цель освоения дисциплины.**

Основной целью освоения учебной дисциплины «Компьютерная графика» является получение сведений о компьютерной геометрии, растровой и векторной графики; приобретение навыков решения типовых задач; приобретение навыков работы с графическими библиотеками и в современных графических пакетах и системах; усвоение полученных знаний студентами, а также формирование у них мотивации к самообразованию за счет активизации самостоятельной познавательной деятельности. Изучение и освоение базовых понятий, методов и алгоритмов, применяемых при разработке компьютерной графики; формирование взгляда на компьютерную графику как на систематическую научно-практическую деятельность, носящую как теоретический, так и прикладной характер.

#### **1.2 Задачи дисциплины.**

 раскрыть обучающимся теоретические и практические основы знаний в области компьютерной графики;

 показать студентам возможности современных технических и программных средств для решения исследовательских задач;

 сформировать у студентов практические навыки работы с графическими изображениями на персональном компьютере в специально разработанных программных средах;

 развивать способность к применению компьютерной графики при решении прикладных задач.

## **1.3 Место дисциплины (модуля) в структуре образовательной программы.**

Дисциплина «Компьютерная графика» входит базовую часть учебного плана Б1.

Дисциплина базируется на знаниях, полученных по стандарту высшего образования, опирается на знания информатики, математики.

#### **1.4 Перечень планируемых результатов обучения по дисциплине (модулю), соотнесенных с планируемыми результатами освоения образовательной программы.**

Изучение данной учебной дисциплины направлено на формирование у обучающихся следующих профессиональных компетенций (в соответствии с ФГОС ВО и учебным планом):

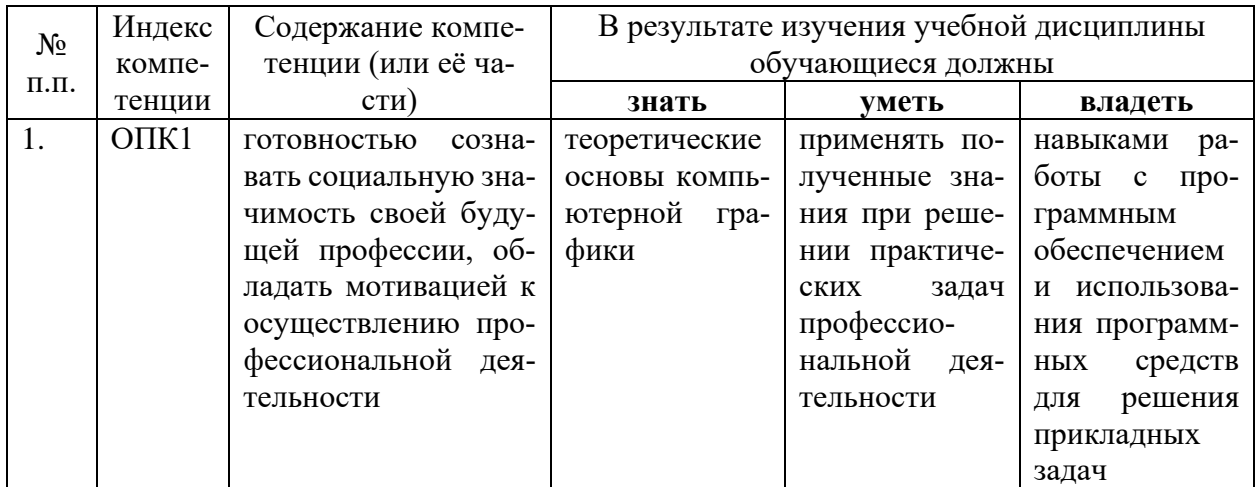

## **2. Структура и содержание дисциплины.**

### **2.1 Распределение трудоёмкости дисциплины по видам работ.**

Общая трудоёмкость дисциплины составляет 3 зач.ед. (108 часов), их распределение по видам работ представлено в таблице (для студентов ОФО).

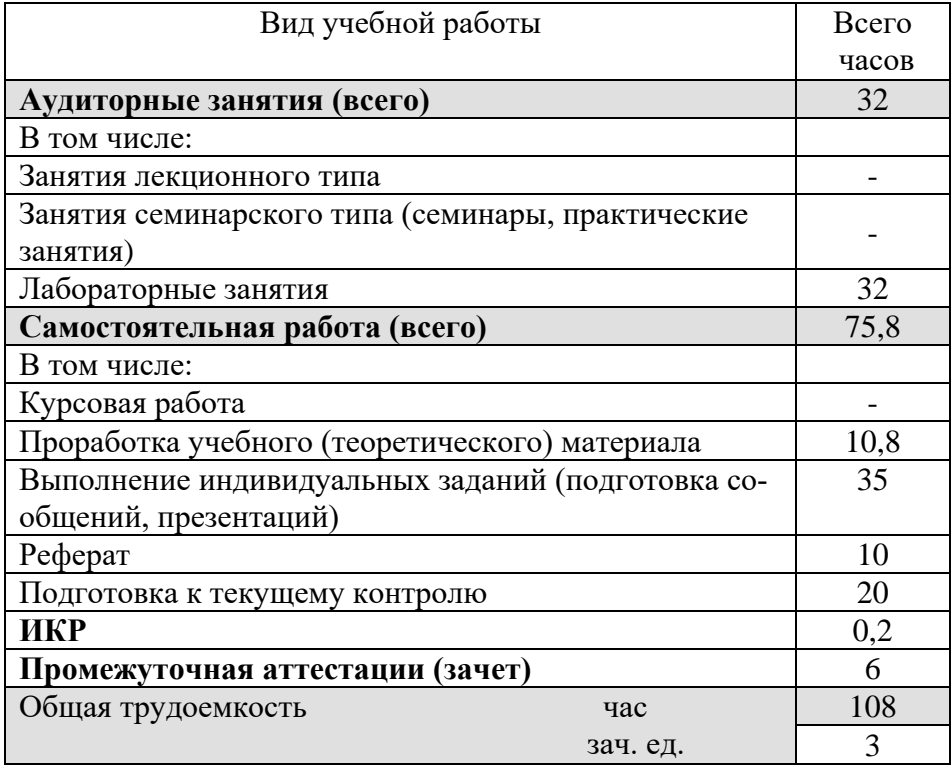

#### **2.2 Структура дисциплины:**

Распределение видов учебной работы и их трудоемкости по разделам дисциплины. Разделы дисциплины, изучаемые в 7я семестре *(заочная форма)*

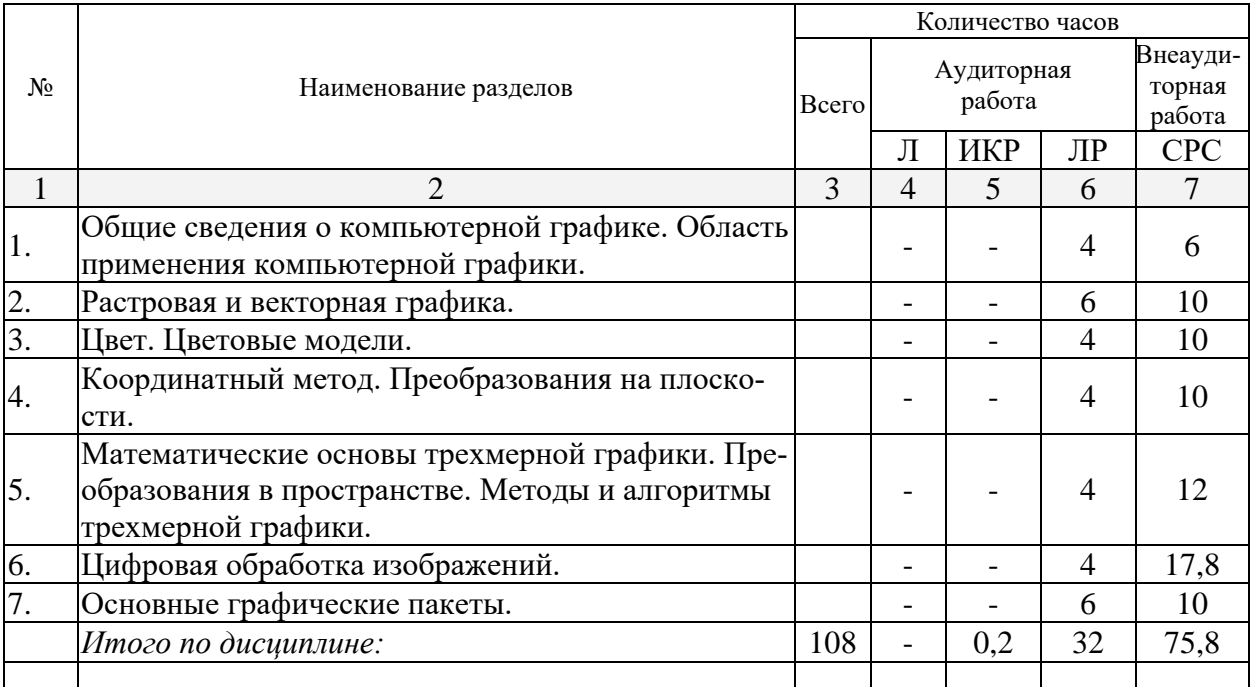

Примечание: Л – лекции, ПЗ – практические занятия / семинары, ЛР – лабораторные занятия, СРС – самостоятельная работа студента, ИКР – итоговое контрольная работа.

## **2.3 Содержание разделов дисциплины:**

## **2.3.1 Занятия лекционного типа.**

Занятия лекционного типа не предусмотрены

## **2.3.2 Занятия семинарского типа.**

Занятия семинарского типа не предусмотрены

## **2.3.3 Лабораторные занятия.**

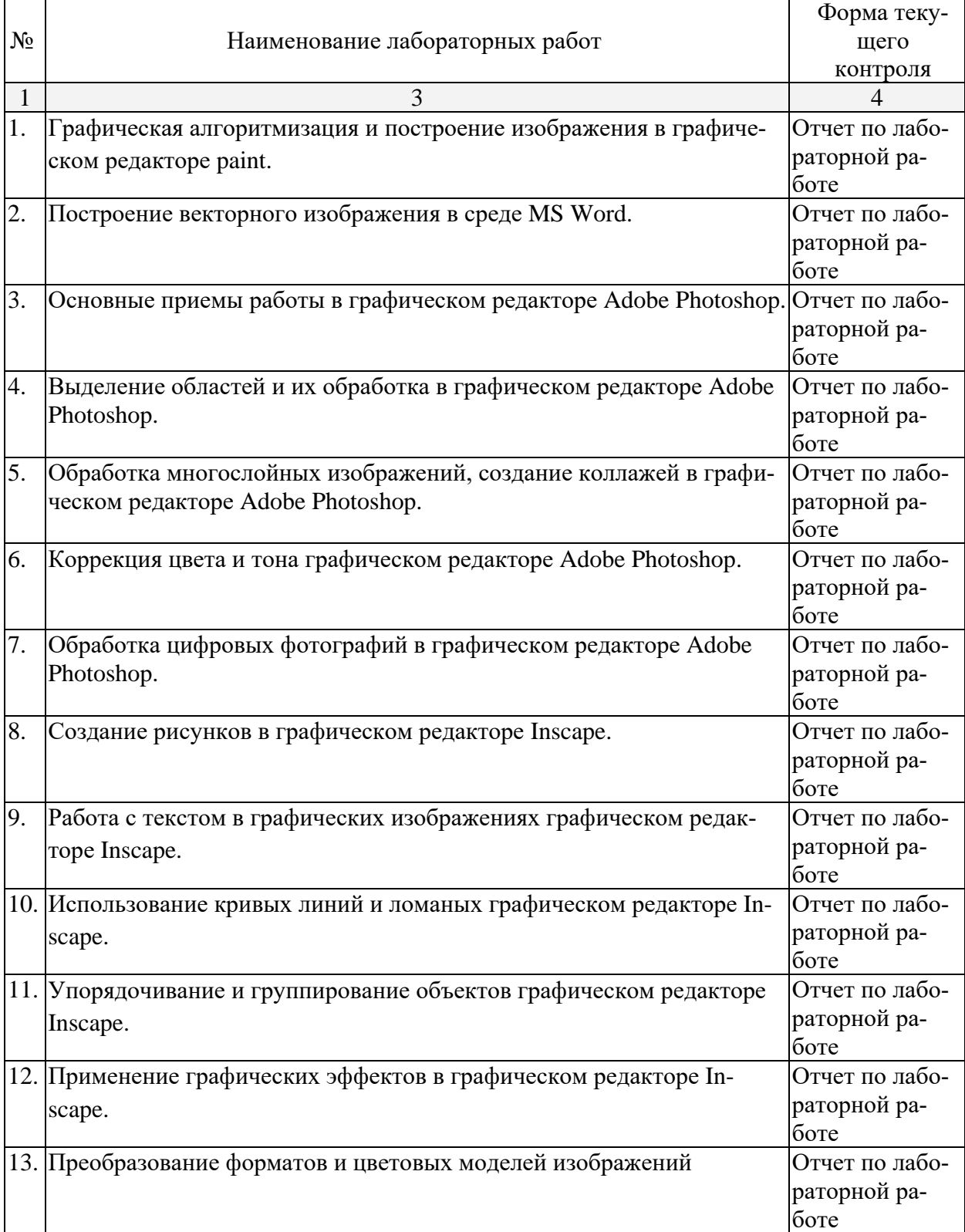

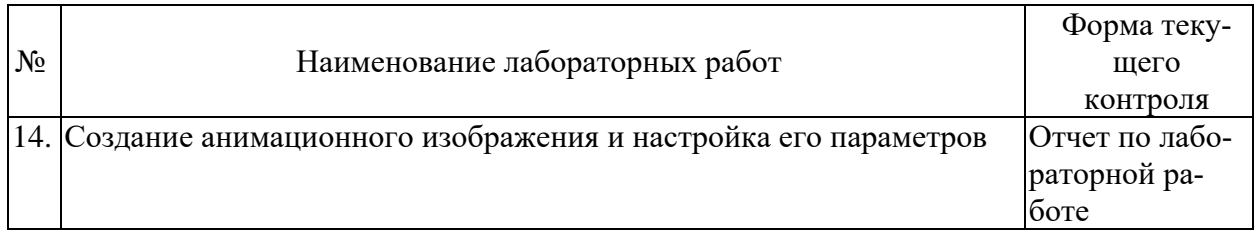

### **2.3.4 Примерная тематика курсовых работ (проектов)**

Курсовые работы - не предусмотрены

#### **2.4 Перечень учебно-методического обеспечения для самостоятельной работы обучающихся по дисциплине (модулю)**

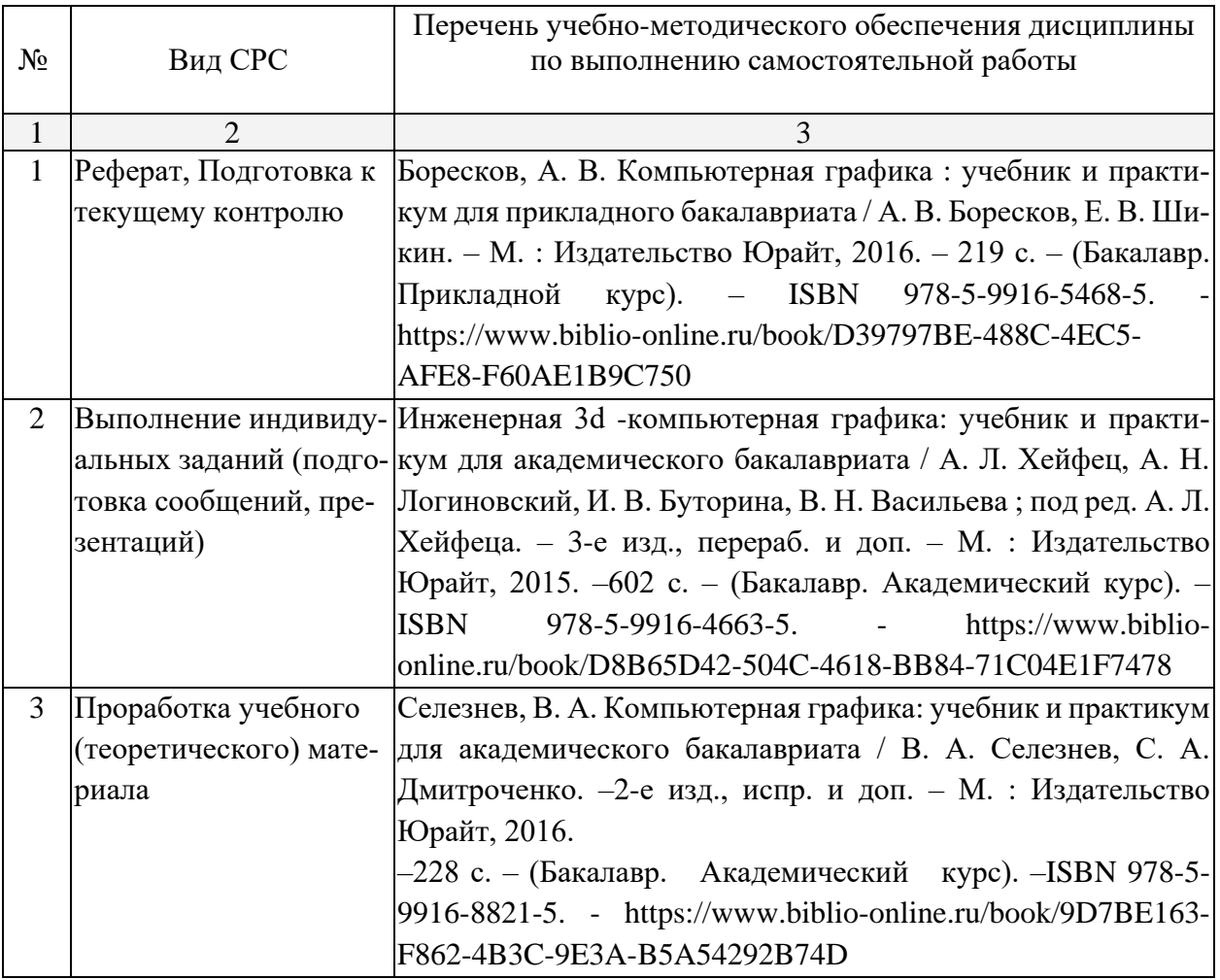

Учебно-методические материалы для самостоятельной работы обучающихся из числа инвалидов и лиц с ограниченными возможностями здоровья (ОВЗ) предоставляются в формах, адаптированных к ограничениям их здоровья и восприятия информации:

Для лиц с нарушениями зрения:

- в печатной форме увеличенным шрифтом,
- в форме электронного документа,
- Для лиц с нарушениями слуха:

– в печатной форме,

- в форме электронного документа.
- Для лиц с нарушениями опорно-двигательного аппарата:

– в печатной форме,

– в форме электронного документа,

Данный перечень может быть конкретизирован в зависимости от контингента обучающихся.

#### **3. Образовательные технологии.**

В соответствии с требованиями ФГОС ВО по направлению подготовки 43.03.01 Сервис реализация компетентностного подхода должна предусматривать широкое использование в учебном процессе активных и интерактивных форм проведения занятий в сочетании с внеаудиторной работой с целью формирования и развития требуемых компетенций обучающихся:

- Лекция-информация с проблемным изложением в аудитории с мультимедийным проектором или интерактивной доской.
- Лекция-визуализация в компьютерном классе.
- Лабораторная работа с элементами исследования, обсуждение результатов исследования.
- Лабораторная работа в компьютерном классе, компьютерная технология обучения.
- Тестирование в интерактивном режиме, взаимодействие в дистанционной образовательной среде.

Для лиц с ограниченными возможностями здоровья предусмотрена организация консультаций с использованием электронной почты.

### **4. Оценочные средства для текущего контроля успеваемости и промежуточной аттестации.**

#### **4.1 Фонд оценочных средств для проведения текущего контроля.**

В ходе текущей аттестации оцениваются промежуточные результаты освоения бакалаврами дисциплины «Компьютерная графика». Текущий контроль осуществляется с использованием традиционной технологии оценивания качества знаний студентов и включает оценку самостоятельной (внеаудиторной) и аудиторной работы (в том числе рубежный контроль). В качестве оценочных средств используются:

- различные виды устного и письменного контроля (тест, выступление на аудиторном занятии, реферат, исследовательский проект);

- индивидуальные и/или групповые домашние задания, творческие работы, проекты и т.д.;

- отчет по лабораторной работе;

- выполнение контрольной работы.

#### **4.2 Фонд оценочных средств для проведения промежуточной аттестации. Вопросы к зачету (для текущего контроля успеваемости и промежуточной аттестации)**

1. Классификация современного программного обеспечения обработки графики.

2. Способы представления изображений в памяти ПК. Понятия растровой и векторной графики. Фрактальная графика.

- 3. Фрактальная геометрия. Классификация фракталов.
- 4. Принципы работы с векторной графикой. Графические примитивы.
- 5. Векторные графические редакторы. Векторизаторы.
- 6. Разрешение оригинала растрового изображения. Разрешение экранного изображения.
	- 7. Масштабирование растровых изображений.
	- 8. Векторная графика. Принципы создания векторного изображения.
	- 9. Adobe Photoshop. Назначение панели инструментов.

10. Adobe Photoshop. Главное меню.

11. Adobe Photoshop. Панель опций.

12. Использование горячих клавиш в Photoshop.

13. Adobe Photoshop. Понятие палитр, их назначение и возможности.

14. Инструменты Photoshop. Кисти, иструменты выделения и редактирования.

15. Adobe Photoshop. Слои. Эффекты слоя.

16. Adobe Photoshop. Каналы. Способы применения при редактировании изображений.

17. Adobe Photoshop. Разбиение изображения на «кусочки».

18. Сканирование и постобработка изображений.

19. Форматы графических файлов Corel Draw.

20. Разрешение печатного изображения и понятие линиатуры.

21. Представление цвета в компьютере. Хроматические ахроматические цвета. Восприятие человеком светового потока.

22. Цветовые модели и цветовые пространства. Полноцветные и индексированные изображения.

23. Системы управления цветом. Понятия цветовой гаммы, профиля, калибровки.

24. Форматы графических файлов. Палитра.

25. Способы ввода и вывода изображений в память ПК. Типы сканеров, их основные характеристики.

26. Основные характеристики дигитайзеров, цифровых фотокамер. Типы и принцип действия принтеров.

27. Программы САПР.

28. Системы координат. Пользовательская система координат.

29. Технология работы с командами.

30. Пространство модели и пространство листа.

Оценочные средства для инвалидов и лиц с ограниченными возможностями здоровья выбираются с учетом их индивидуальных психофизических особенностей.

– при необходимости инвалидам и лицам с ограниченными возможностями здоровья предоставляется дополнительное время для подготовки ответа на экзамене;

– при проведении процедуры оценивания результатов обучения инвалидов и лиц с ограниченными возможностями здоровья предусматривается использование технических средств, необходимых им в связи с их индивидуальными особенностями;

– при необходимости для обучающихся с ограниченными возможностями здоровья и инвалидов процедура оценивания результатов обучения по дисциплине может проводиться в несколько этапов.

Процедура оценивания результатов обучения инвалидов и лиц с ограниченными возможностями здоровья по дисциплине (модулю) предусматривает предоставление информации в формах, адаптированных к ограничениям их здоровья и восприятия информации:

Для лиц с нарушениями зрения:

– в печатной форме увеличенным шрифтом,

– в форме электронного документа.

Для лиц с нарушениями слуха:

– в печатной форме,

– в форме электронного документа.

Для лиц с нарушениями опорно-двигательного аппарата:

– в печатной форме,

– в форме электронного документа.

Данный перечень может быть конкретизирован в зависимости от контингента обучающихся.

#### **5. Перечень основной и дополнительной учебной литературы, необходимой для освоения дисциплины (модуля).**

## **5.1 Основная литература:**

1. Тозик В.Т. **Компьютерная графика** и дизайн : учебник для использования в учебном процессе образовательных учреждений, реализующих программы начального профессионального образования / В. Т. Тозик, Л. М. Корпан. - 6-е изд., стер. - Москва : Академия, 2015. - 201 с. : ил. - (Профессиональное образование). - Библиогр.: с. 198-199. - ISBN 9785446823031

Для освоения дисциплины инвалидами и лицами с ограниченными возможностями здоровья имеются издания в электронном виде в электронно-библиотечной системе *«Юрайт».*

2. Боресков, А. В. Компьютерная графика : учебник и практи-кум для прикладного бакалавриата / А. В. Боресков, Е. В. Шикин. – М. : Издательство Юрайт, 2016. – 219 с. – (Бака-лавр. Прикладной курс). – ISBN 978-5-9916-5468-5. - [https://www.biblio](https://www.biblio-online.ru/book/D39797BE-488C-4EC5-AFE8-F60AE1B9C750)[online.ru/book/D39797BE-488C-4EC5-AFE8-F60AE1B9C750](https://www.biblio-online.ru/book/D39797BE-488C-4EC5-AFE8-F60AE1B9C750)

3. Селезнев, В. А. Компьютерная графика: учебник и практи-кум для академического бакалавриата / В. А. Селезнев, С. А. Дмитроченко. –2-е изд., испр. и доп. – М. : Издательство Юрайт, 2016. –228 с. – (Бакалавр. Академический курс). –ISBN 978-5-9916-8821-5. <https://www.biblio-online.ru/book/9D7BE163-F862-4B3C-9E3A-B5A54292B74D>

#### **5.2 Дополнительная литература:**

1. Элам К. Графический дизайн. / К. Элам ; [пер. с англ. А. Литвинов]. - Санкт-Петербург [и др.]: Питер, 2014. - 119 с. : ил. - Библиогр.: с. 119. - ISBN 9781568984650. - ISBN 9785496004329

2. А. Л. Хейфец, А. Н. Логиновский, И. В. Буторина, В. Н. Васильева ; под ред. А. Л. Хейфеца; Инженерная 3D-компьютерная графика: учебное пособие для студентов инженерно-технических вузов / Нац. исслед. Южно-Уральский гос. ун-т. - 2-е изд., перераб. и доп. - Москва : Юрайт, 2014. - 464 с. : ил. - (Бакалавр. Прикладной курс). - Библиогр.: с. 463- 464. - ISBN 9785991636308

3. Уварова А.В. Компьютерная графика : учебное пособие / А. В. Уварова ; М-во образования и науки Рос. Федерации, Кубанский гос. ун-т. - Краснодар : [Кубанский государственный университет], 2015. - 99 c. : ил. - Библиогр.: с. 98.

4. Залогова Л.А. Компьютерная графика : учебное пособие / Л. А. Залогова. - 2-е изд. - М.: БИНОМ. Лаборатория знаний, 2006. - 213 с., [8] л. цв. ил. : ил. - (Элективный курс. Информатика). - ISBN 5947745305

## **5.3. Периодические издания:**

- 1. Журнал «Информатика и образование»
- 2. Журнал «Информатика в школе»
- 3. Журнал «Профильная школа»
- 4. Журнал «Стандарты и мониторинг образования»
- 5. Журнал «Школьные годы»

## **6. Перечень ресурсов информационно-телекоммуникационной сети «Интернет», необходимых для освоения дисциплины (модуля).**

- 1. http:// [www.edu.ru](http://www.edu.ru/)
- 2. [http://www.book-ua.org](http://www.book-ua.org/)
- 3. [http://www.metabot.ru](http://www.metabot.ru/)
- 4. Единая коллекция цифровых образовательных ресурсов <http://school-collection.edu.ru/collection/>
- 5. Интернет-обучение сайт методической поддержки учителей [http://school.iot.ru](http://school.iot.ru/)
- 6. [Информационный интегрированный продукт "КМ-ШКОЛА"—http://www.km](http://www.km-school.ru/)[school.ru](http://www.km-school.ru/)
- 7. Коллективный блог учителей информатики. <http://informatiku.ru/>
- 8. Методическая копилка учителя информатики <http://metod-kopilka.ru/>
- 9. Официальный информационный портал ЕГЭ <http://ege.edu.ru/>
- 10. Официальный образовательный портал федерального значения [www.school.edu.ru](http://www.school.edu.ru/)
- 11. Официальный сайт Министерства образования и науки РФ [http://минобрнауки.рф](http://минобрнауки.рф/)
- 12. Портал педагогического сообщества «Сеть творческих учителей» [www.it-n.ru](http://www.it-n.ru/)
- 13. [Система программ для поддержки и автоматизации образовательного процесса](http://edu.1c.ru/)  ["1С:Образование"](http://edu.1c.ru/) — [http://edu.1c.ru](http://edu.1c.ru/)
- 14. Среда модульного динамического обучения КубГУ [http://moodle.kubsu.ru/](http://www.moodle.kubsu.ru/)
- 15. Сайт для обучения работе в СМДО КубГУ <http://moodlews.kubsu.ru/>
- 16. Сетевые образовательные сообщества «Открытый класс» <http://www.openclass.ru/>
- 17. Федеральный государственный образовательный стандарт <http://standart.edu.ru/>
- 18. Федеральный институт педагогических измерений <http://www.fipi.ru/>
- 19. Библиотека руководств, проектов и статей Adobe Photoshop CC <https://helpx.adobe.com/ru/photoshop.html?promoid=5NHJ8FD2&mv=other>

## **7. Методические указания для обучающихся по освоению дисциплины (модуля).**

На самоподготовку студентов по курсу «Компьютерная графика» отводится 50 часов. Сопровождение самоподготовки студентов может быть организовано в следующих формах:

- предъявление заданий, коллективное обсуждение результатов;
- составление индивидуальных планов самостоятельной работы студента с указанием темы и видов заданий, форм и сроков представления результатов, критериев оценки самостоятельной работы;
- консультации, в том числе с применением дистанционной среды обучения;
- промежуточный контроль хода выполнения самостоятельных заданий;
- различные способы взаимодействия в процессе проведения группового эксперимента.

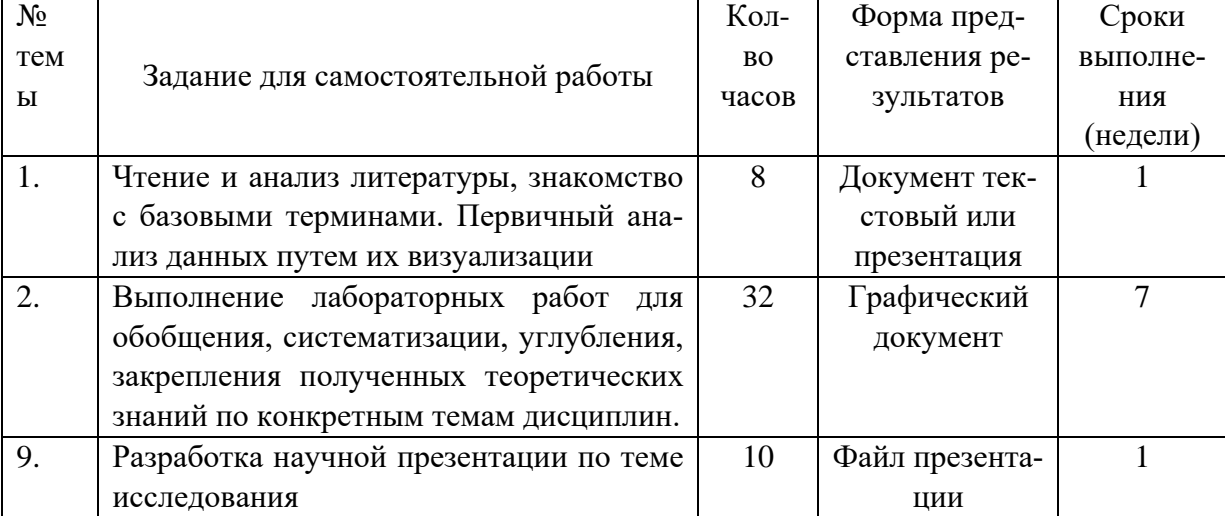

Примерная тематика самостоятельных работ бакалавров:

В освоении дисциплины инвалидами и лицами с ограниченными возможностями здоровья большое значение имеет индивидуальная учебная работа (консультации) – дополнительное разъяснение учебного материала.

Индивидуальные консультации по предмету являются важным фактором, способствующим индивидуализации обучения и установлению воспитательного контакта между преподавателем и обучающимся инвалидом или лицом с ограниченными возможностями здоровья.

#### **8. Перечень информационных технологий, используемых при осуществлении образовательного процесса по дисциплине (модулю).**

#### **8.1 Перечень информационных технологий.**

– Проверка домашних заданий и консультирование посредством электронной почты.

– Использование электронных презентаций при проведении лекционных занятий.

#### **8.2 Перечень необходимого программного обеспечения.**

– Операционная система MS Windows.

– Программы для создания и обработки графических изображений («Adobe Photoshop», «Paint», «Inkscape»).

– Программы для демонстрации и создания презентаций («Microsoft Power Point»).

– Программы для демонстрации и создания текстовых документов («Microsoft Word»).

#### **8.3 Перечень информационных справочных систем:**

1. Электронная библиотечная система eLIBRARY.RU [\(http://www.elibrary.ru\)/](http://www.elibrary.ru)/)

- 2. Электронная библиотечная система ЮРАЙТ [\(https://www.biblio-online.ru/\)](https://www.biblio-online.ru/)
- 3. Поисковые системы

#### **9. Материально-техническая база, необходимая для осуществления образовательного процесса по дисциплине (модулю).**

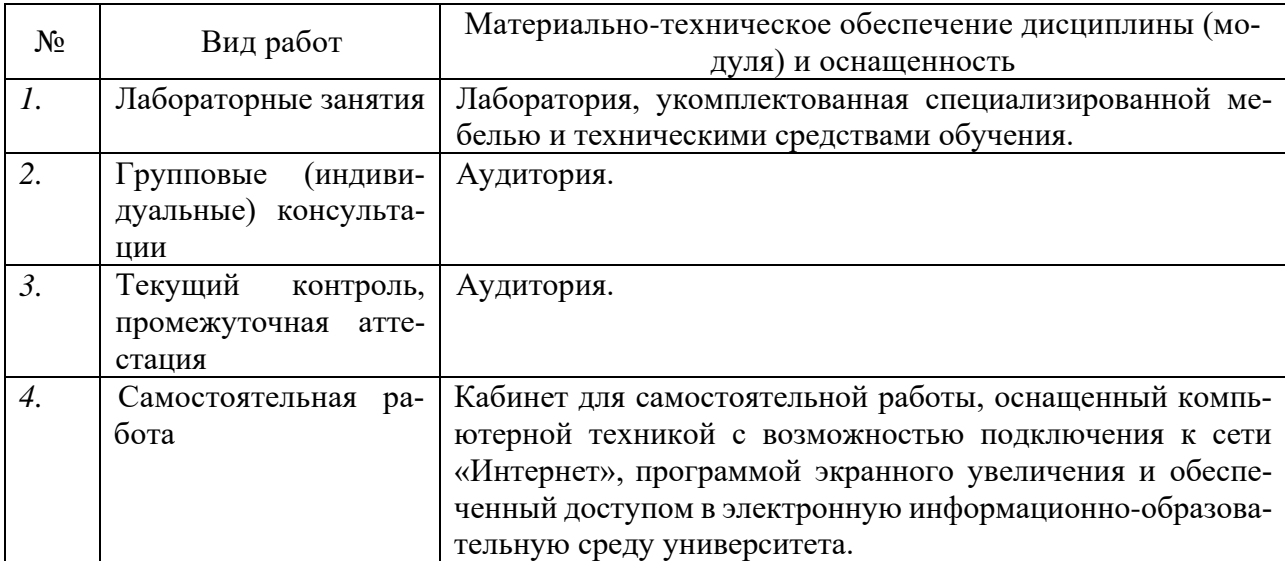

#### РЕЦЕНЗИЯ

#### на рабочую программу по дисциплине

#### **«Компьютерная графика»,**

### разработанную старшим преподавателем кафедры информационных образовательных технологий ФГБОУ ВО «КубГУ»

#### Астаниной Оксаной Андреевной

Рецензируемая рабочая программа по дисциплине «Компьютерная графика», предназначена для студентов ВО образовательной программы по направлению подготовки 43.03.01 Сервис «Социально-культурный сервис».

Рабочая программа, включает в себя следующие разделы: цели и задачи дисциплины, требования к уровню освоения дисциплины, перечень планируемых результатов обучения, объём дисциплины и виды учебной работы (часы), содержание дисциплины, учебно-методическое обеспечение дисциплины, задания для самостоятельной работы студентов, фонд оценочных средств.

Достоинством рабочей программы является методически грамотно подобранный материал для изучения тем по дисциплине «Компьютерная графика».

Учебно-методический комплекс по дисциплине «Компьютерная графика» составлен в соответствии с установленным образовательным стандартом по дисциплине, выполнен на достаточно высоком методическом уровне, отвечает потребностям подготовки современных специалистов и позволит повысить эффективность получения знаний по соответствующей дисциплине.

Данная рабочая программа по дисциплине «Компьютерная графика» может быть одобрена на методическом совете и рекомендована для использования в учебном процессе в ФГБОУ ВО «КубГУ».

Замечаний к содержанию нет.

Репензент: доктор экономических наук, профессор кафедры компьютерных технологий и систем КубГАУ

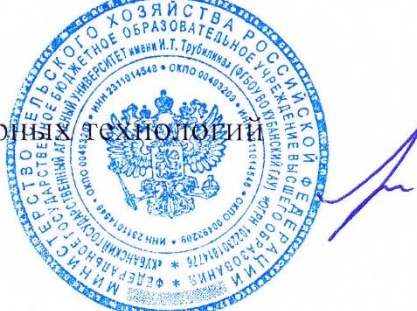

Луценко Е.В.

#### РЕЦЕНЗИЯ

#### на рабочую программу по дисциплине

#### «Компьютерная графика»,

#### разработанную старшим преподавателем кафедры информационных образовательных технологий ФГБОУ ВО «КубГУ»

#### Астаниной Оксаной Андреевной

Рецензируемая рабочая программа по дисциплине «Компьютерная графика», предназначена для студентов ВО образовательной программы по по направлению подготовки 43.03.01 Сервис «Социально-культурный сервис».

Рабочая программа, включает в себя следующие разделы: цели и задачи дисциплины, требования к уровню освоения дисциплины, перечень планируемых результатов обучения, объём дисциплины и виды учебной работы (часы), содержание дисциплины, учебно-методическое обеспечение дисциплины, задания для самостоятельной работы студентов, фонд оценочных средств.

Пояснительная записка отражает назначение данной дисциплины и ее роль в подготовке студента. Распределение материала по разделам соответствует как уровню сложности тем, так и их практической значимости. К положительным аспектам рецензируемой программы следует отнести: указание в каждом разделе наиболее значимых знаний, умений и навыков; подробную расшифровку тематического плана; разработки по планированию учебного материала.

Считаю, что рабочая программа по дисциплине «Компьютерная графика» Астаниной О.А. выполнена на достаточно высоком методическом уровне, отвечает потребностям подготовки современных специалистов и позволит повысить эффективность получения знаний по соответствующей дисциплине, составлена в соответствии с установленным образовательным стандартом по дисциплине. Материал излагается логически последовательно, учитывается степень сложности для восприятия студентами отдельных разделов.

Данная рабочая программа по дисциплине «Компьютерная графика» может быть одобрена на методическом совете и рекомендована для использования в учебном процессе в ФГБОУ ВО «КубГУ».

Замечаний к содержанию нет.

Ренензент: кандидат физ.-мат. наук, доцент, зав. кафедрой функ. анализа и алгебры Куб $\Gamma$ У

Барсукова В.Ю.